# *Компьютерная графика*

Работу выполнил учитель информатики и ИКТ ГОУ СОШ №276 Г. Красное Село Санкт-Петербург Егорова Наталия Алексеевна

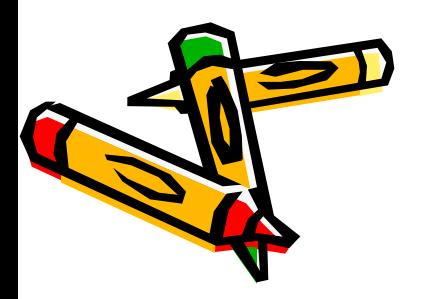

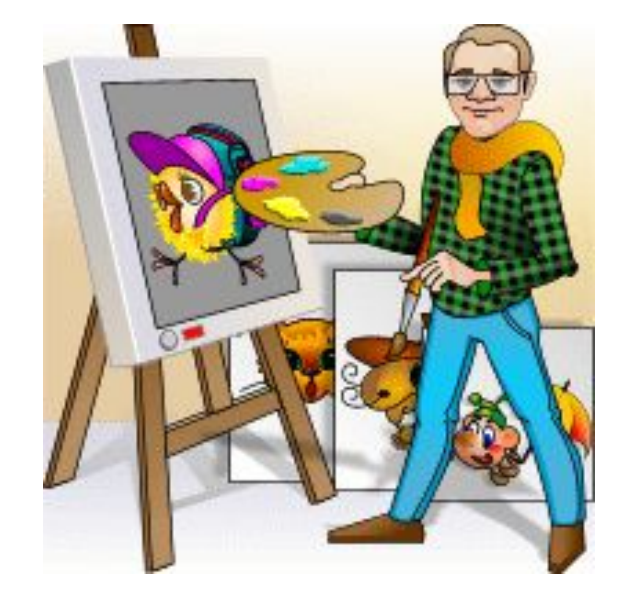

# Этапы развития компьютерной графики

▪ Псевдографическая печать на знаковом печатном устройстве в виде мозаики из символов

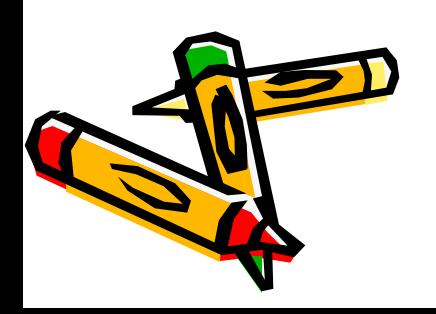

#### •Вывод графических изображений (графиков, диаграмм, чертежей) на бумагу с помощью плоттера

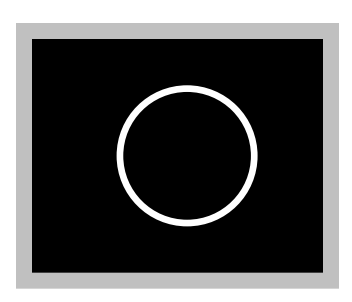

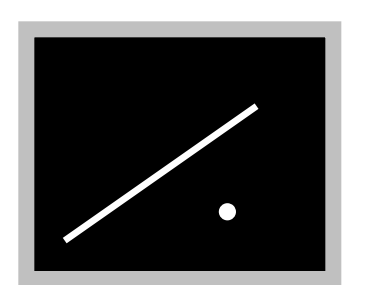

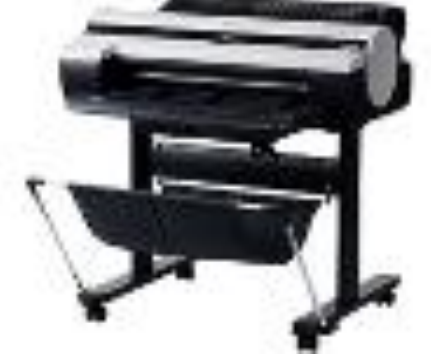

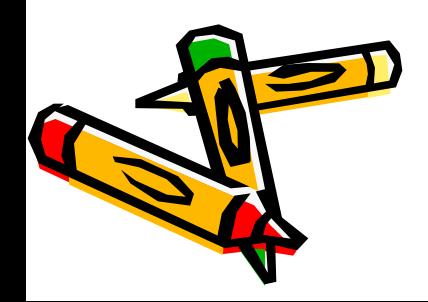

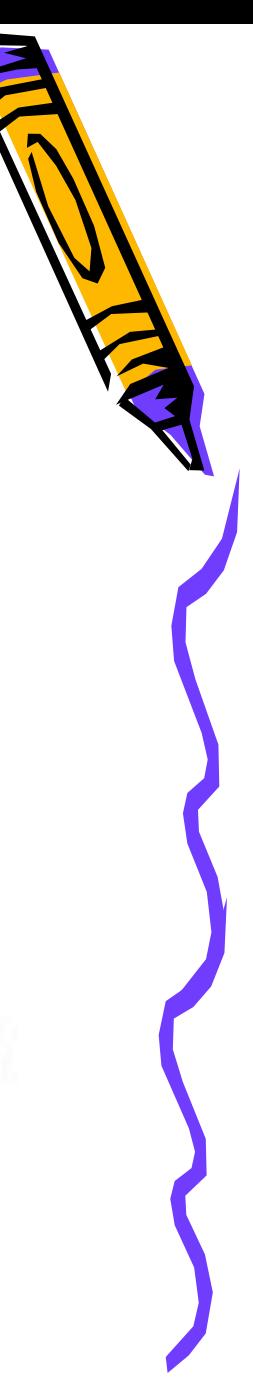

#### •Использование графических дисплеев, графической печати на цветных принтерах

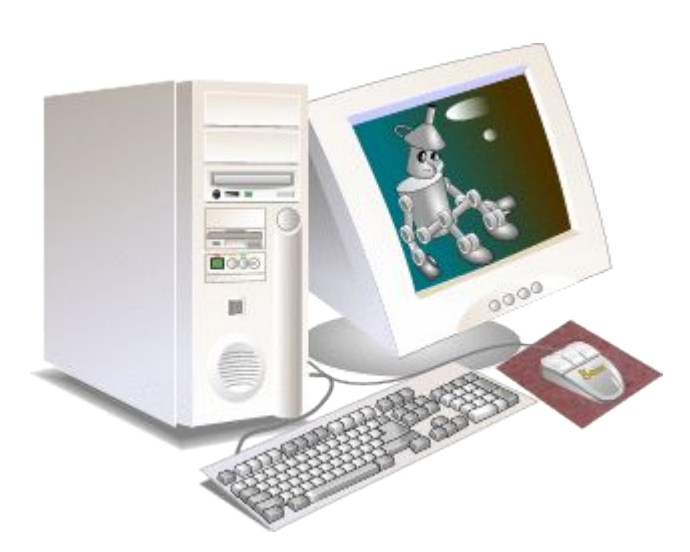

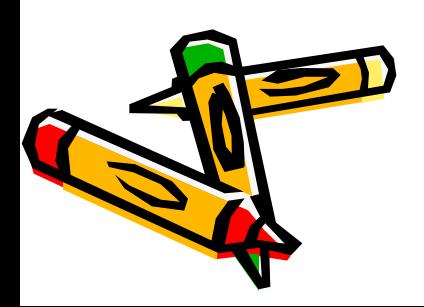

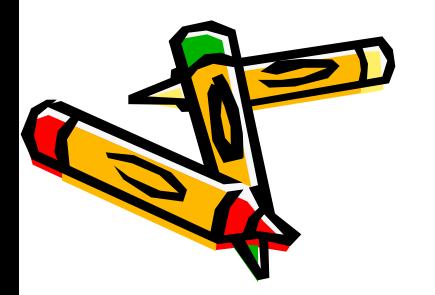

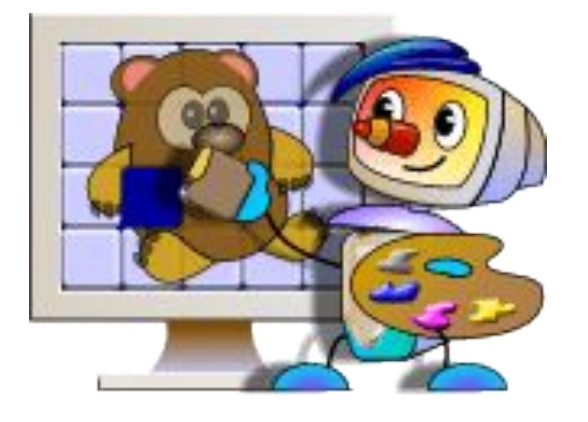

# **Раздел информатики, в котором изучают вопросы получения графических изображений с помощью ЭВМ, называется компьютерная графика.**

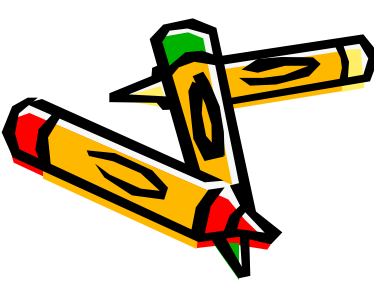

- мультимедиа
- компьютерная анимация(мультфильмы)
- трехмерные реалистические изображения
- ▪Художественная и рекламная графика
- ▪Иллюстрированная графика
- ▪Конструкторская графика
- ▪Деловая графика
- •Научная графика

## Научная графика

## Наглядное изображение объектов научных исследований

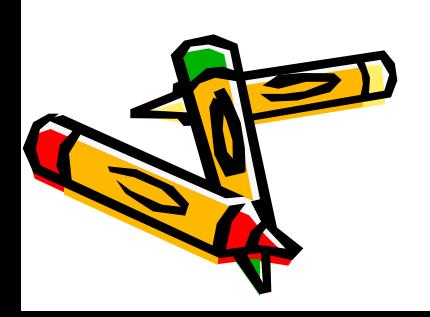

# Деловая графика

## Иллюстрация цифровых отчетных данных

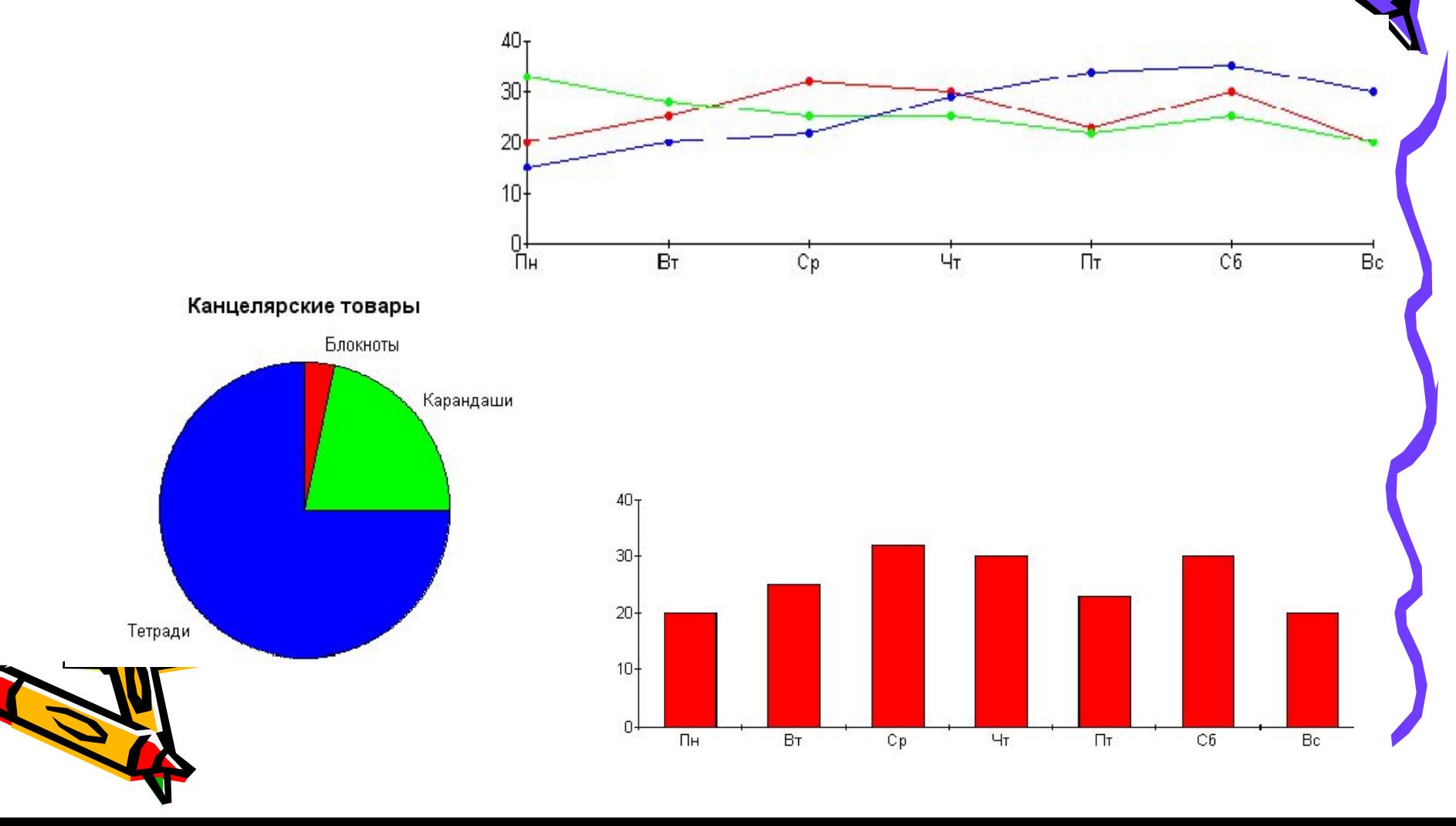

### Конструкторская графика Подготовка чертежей в процессе проектирования технических конструкций

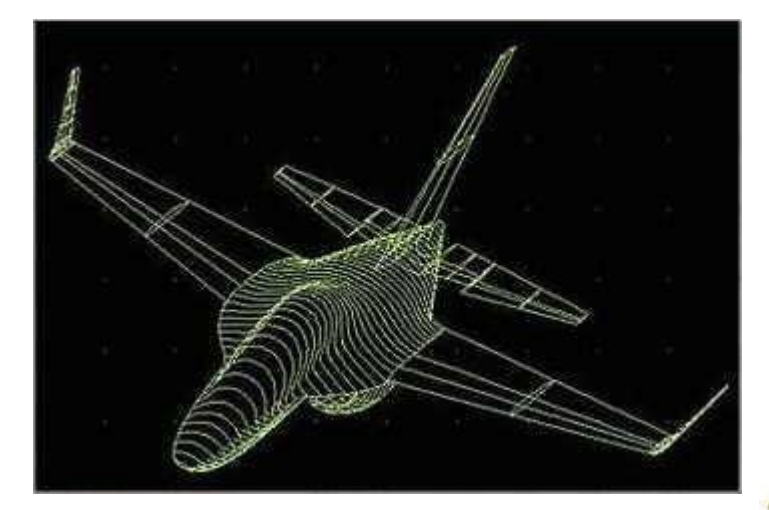

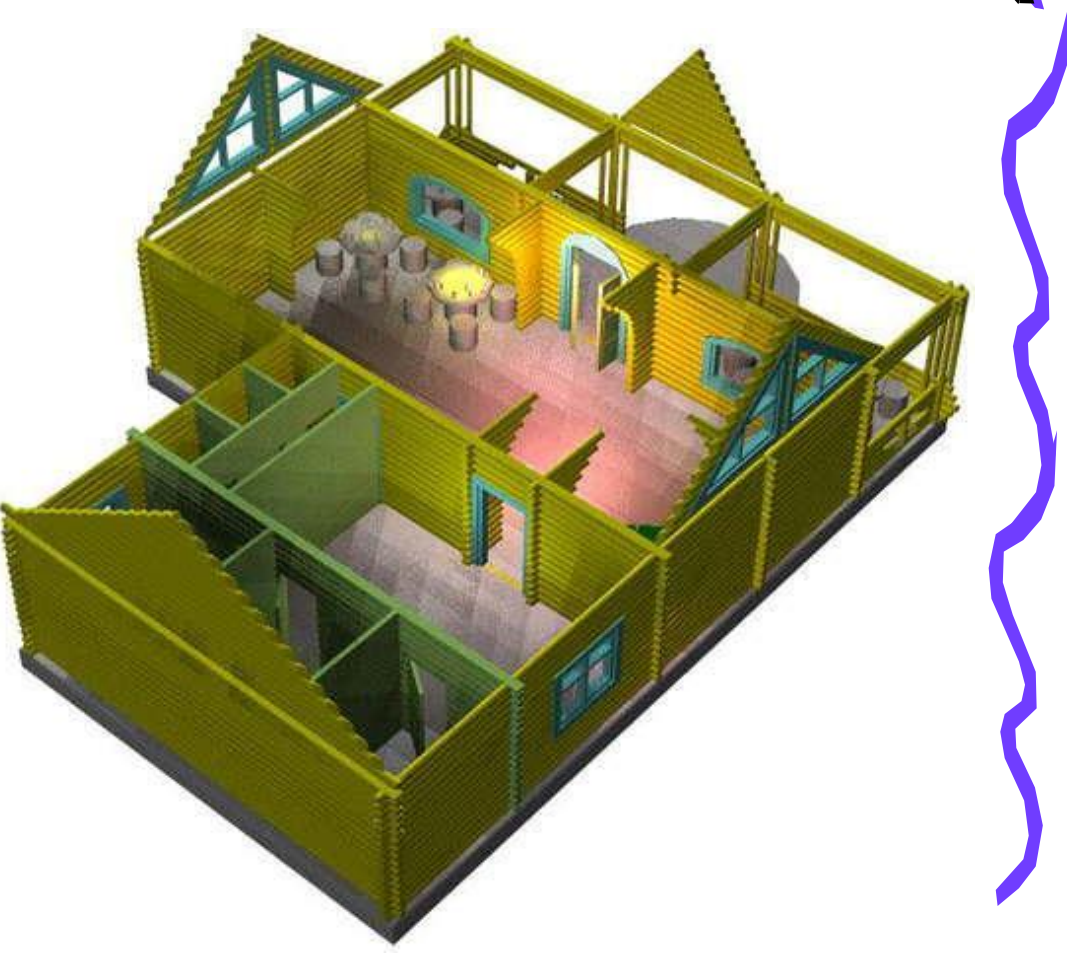

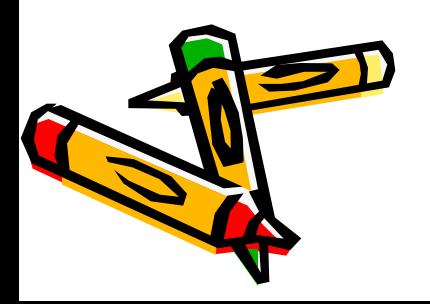

**Н** Тамата

OR

#### Иллюстративная графика

#### Рисование с помощью компьютера на основе применения графических редакторов

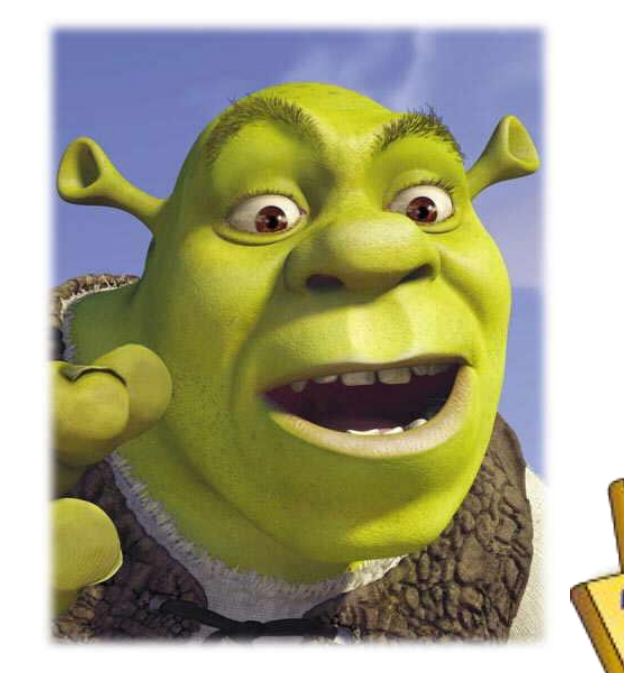

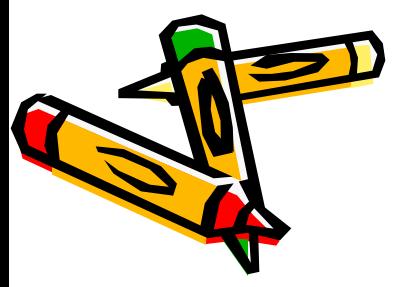

## Художественная и рекламная графика Создание рекламных роликов, мультфильмов, компьютерных игр….

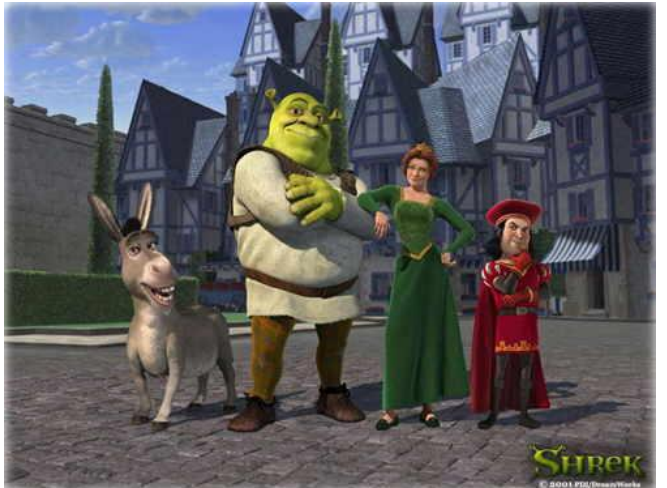

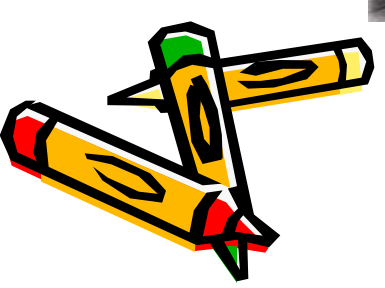

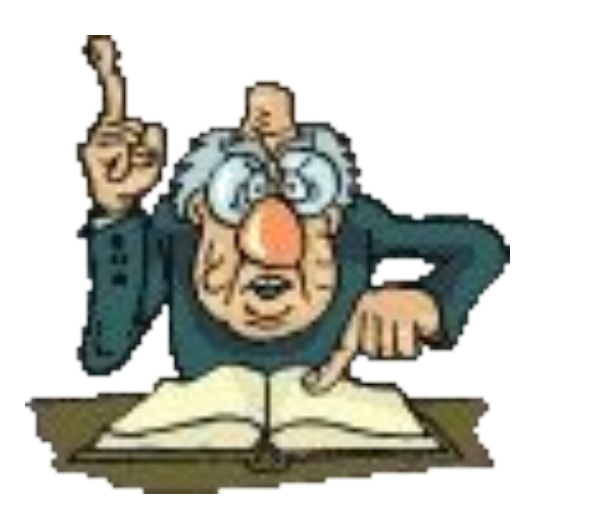

# **Технические средства компьютерной графики**

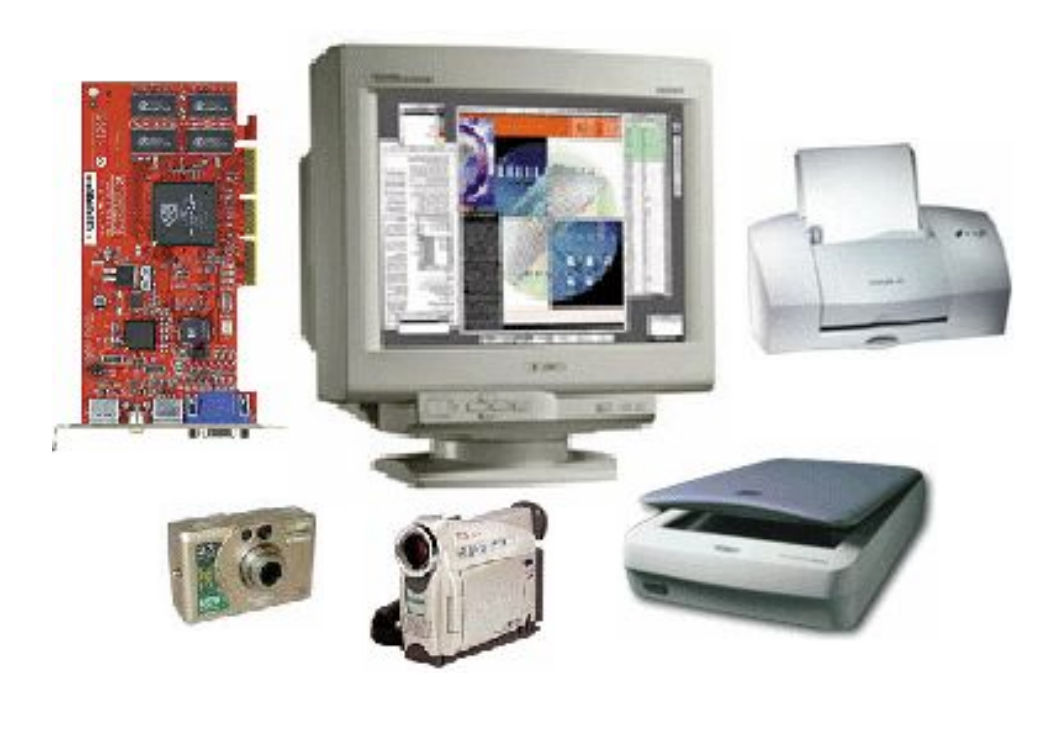

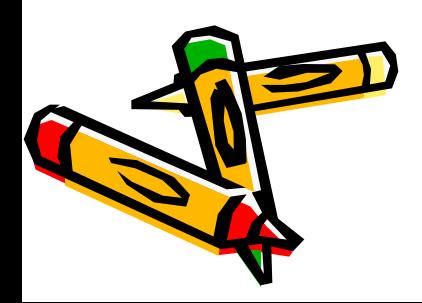

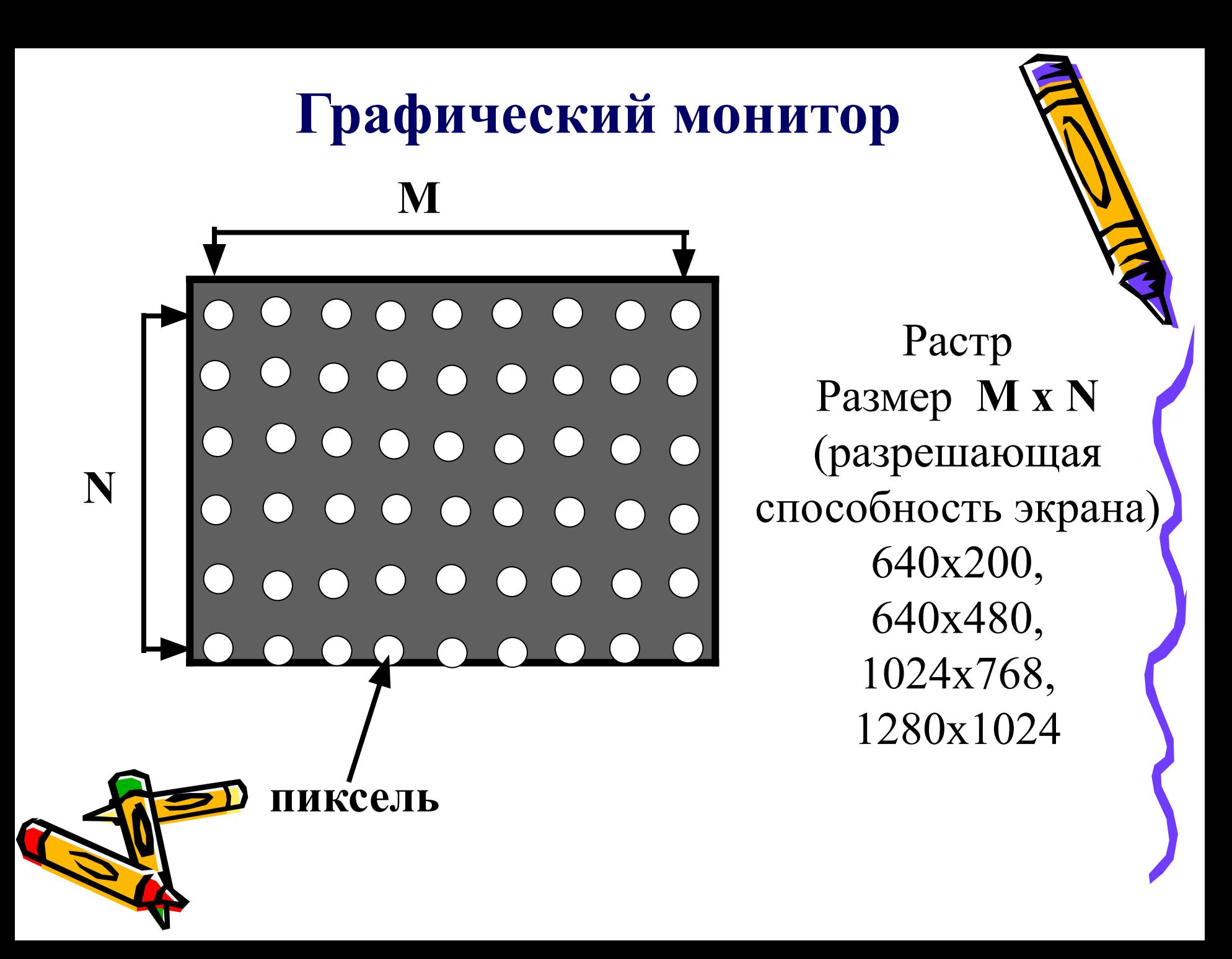

# *Монитор*

- Электронно-лучевые
- Жидкокристаллические
- Газоплазменные

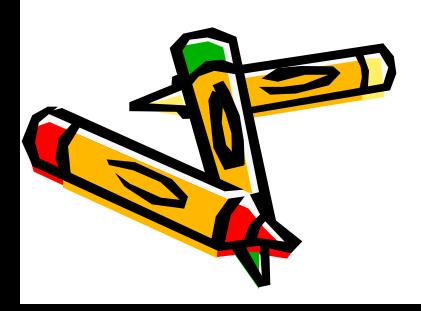

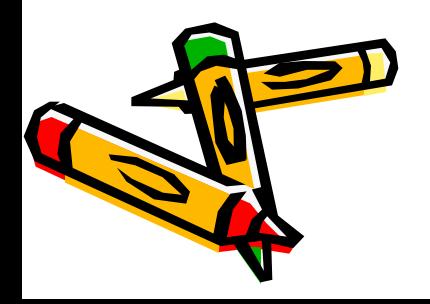

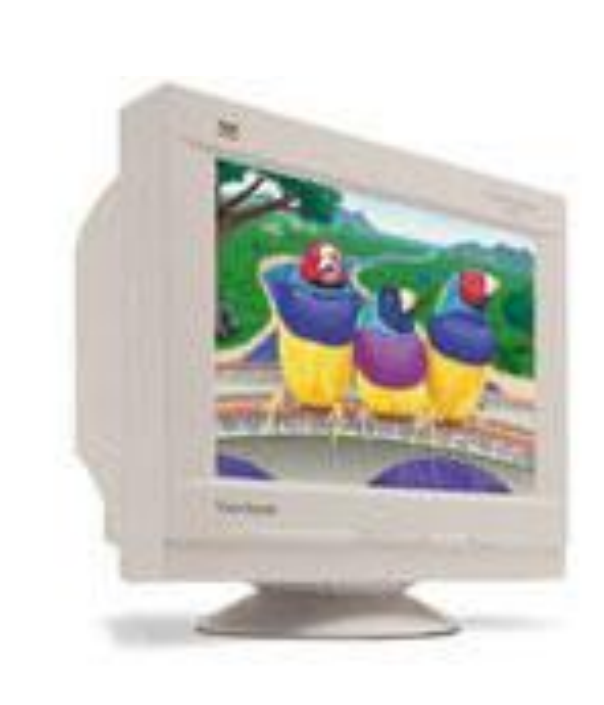

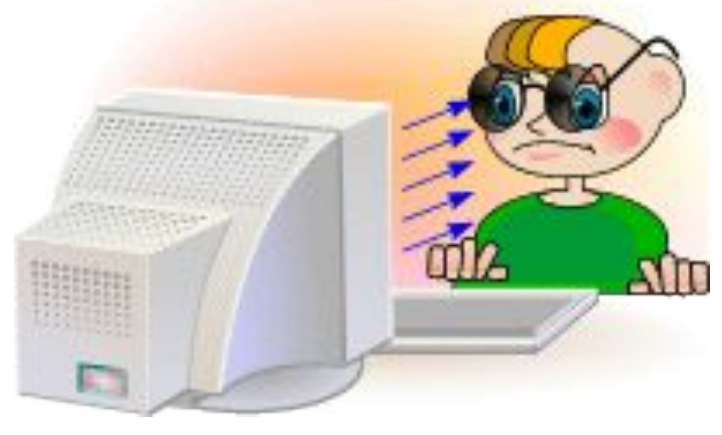

недостаток вредное воздействие на здоровье человека.

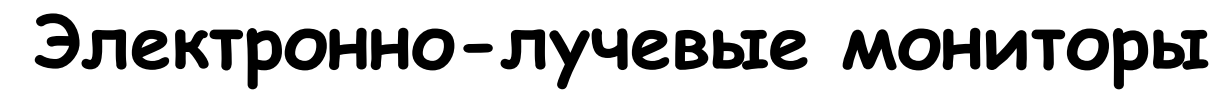

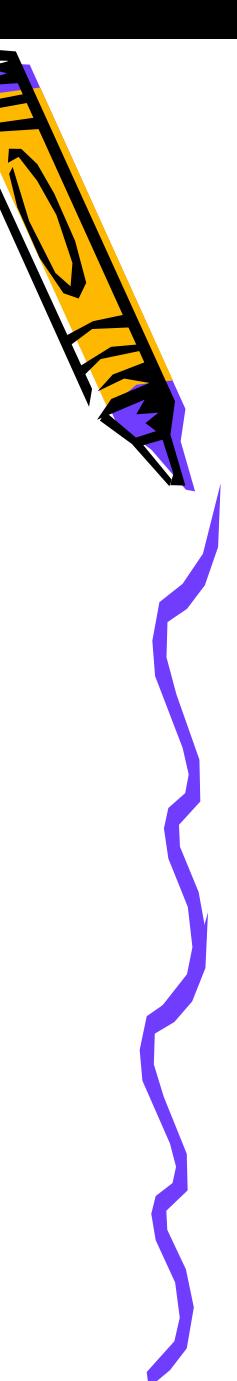

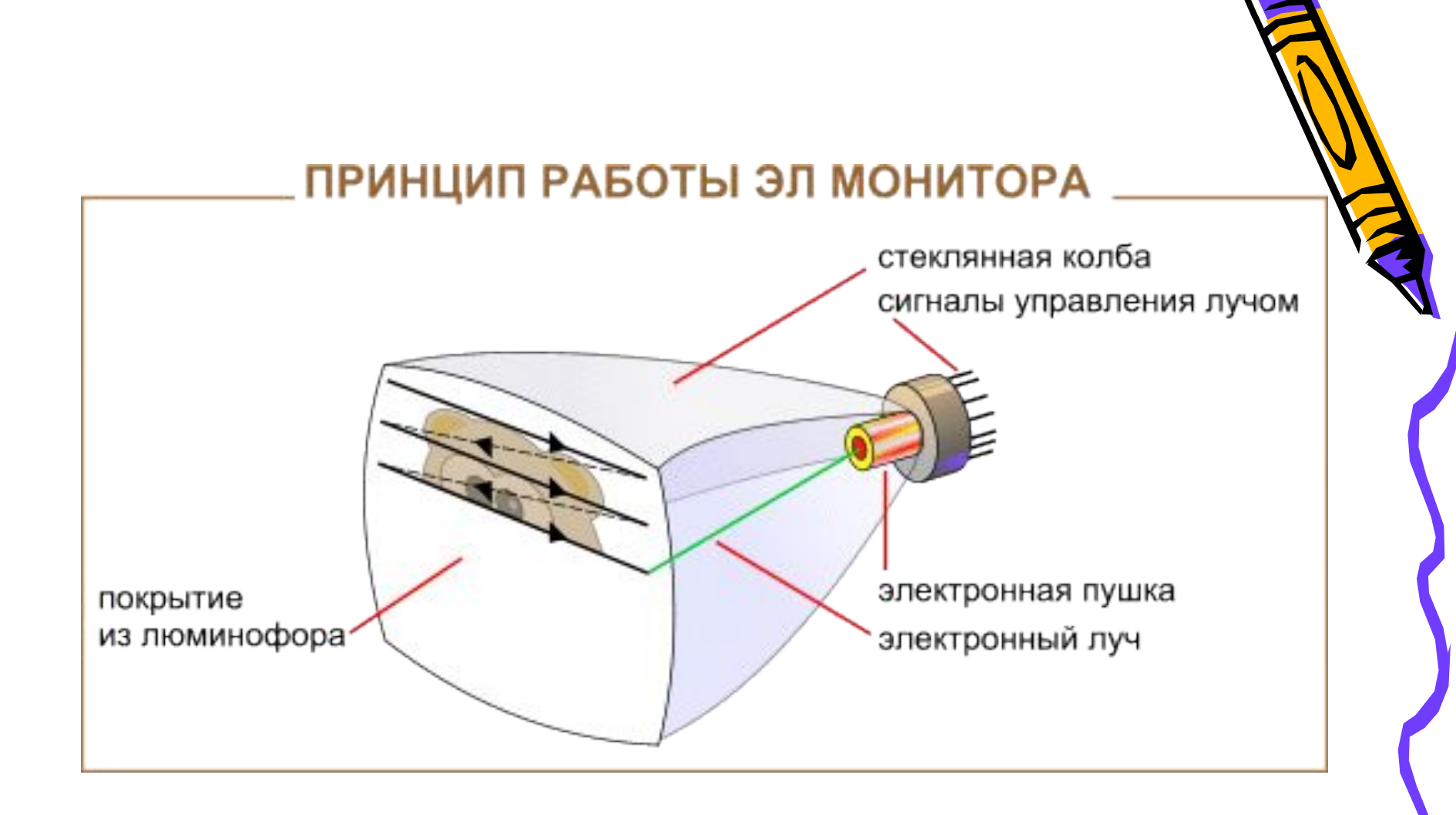

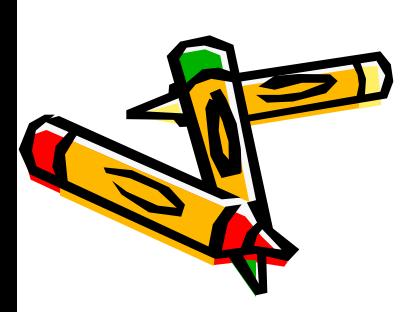

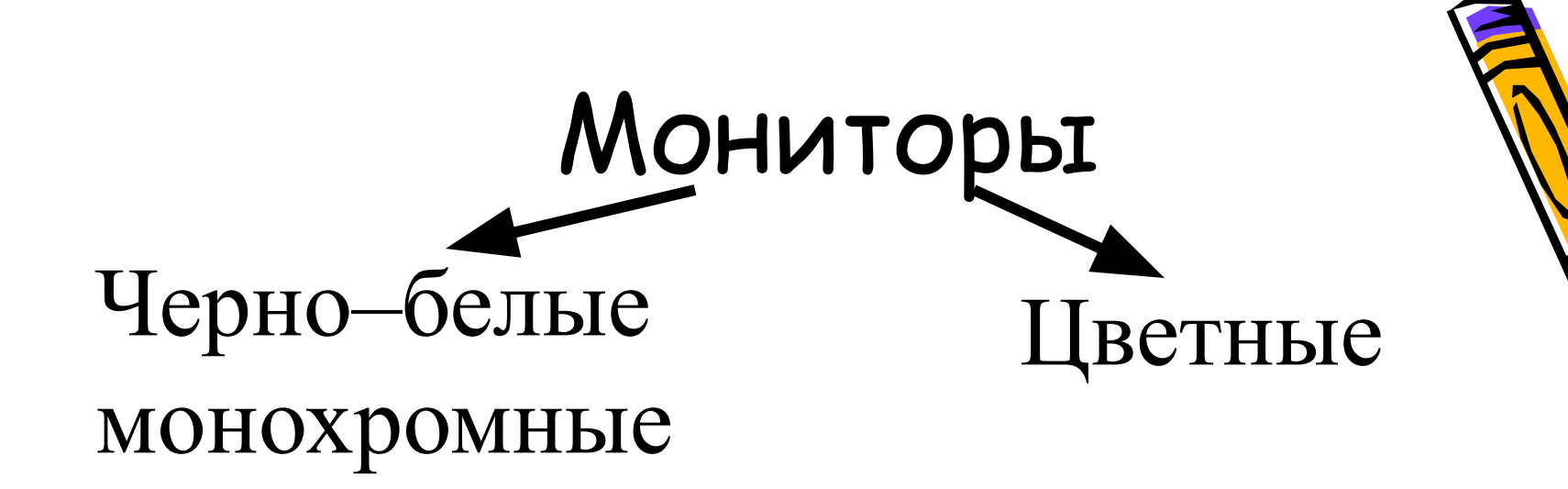

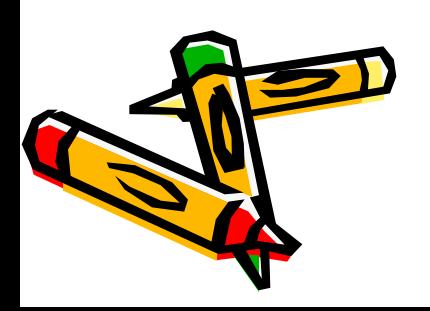

# **Монохромный монитор (черно-белый)**

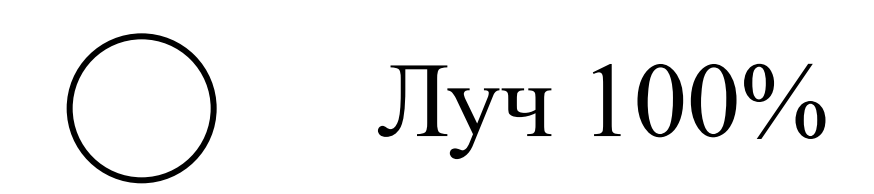

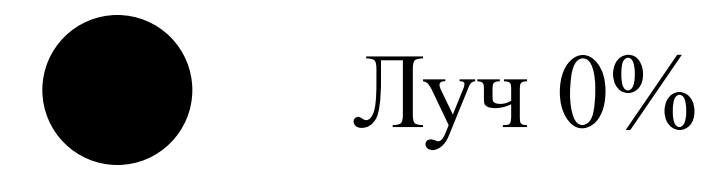

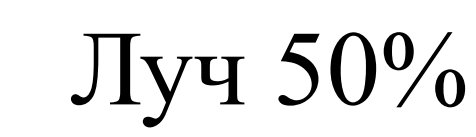

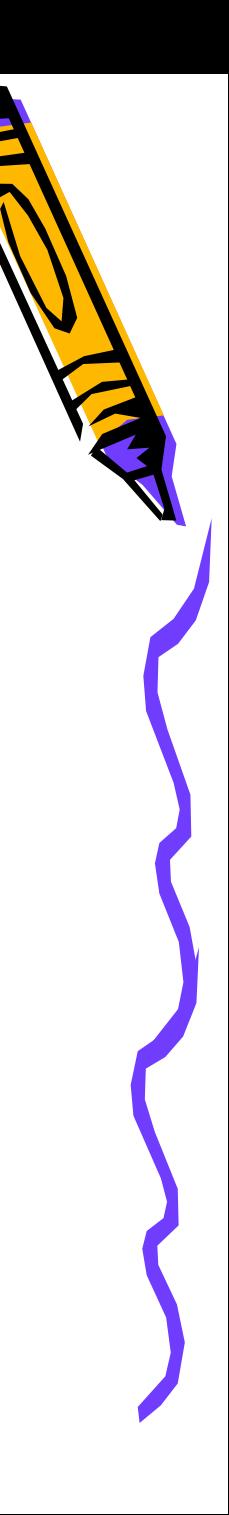

# **Цветной монитор**

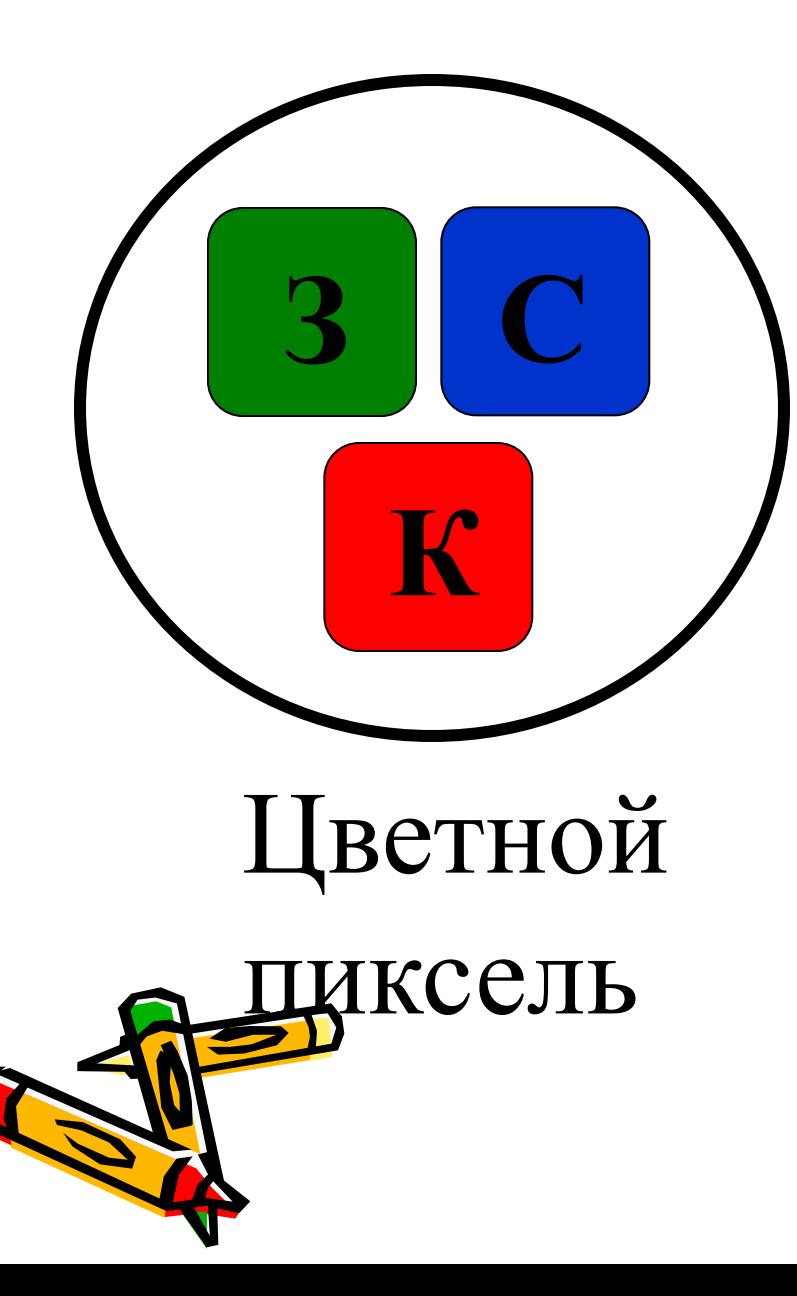

Красный Зеленый Синий

# **Жидкокристаллические мониторы**ПРИНЦИП РАБОТЫ ЖК МОНИТОРА лампы подсветки жидкий кристалл сигналы управления кристаллами

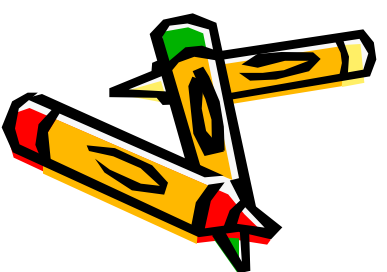

# **Газоплазменные мониторы**

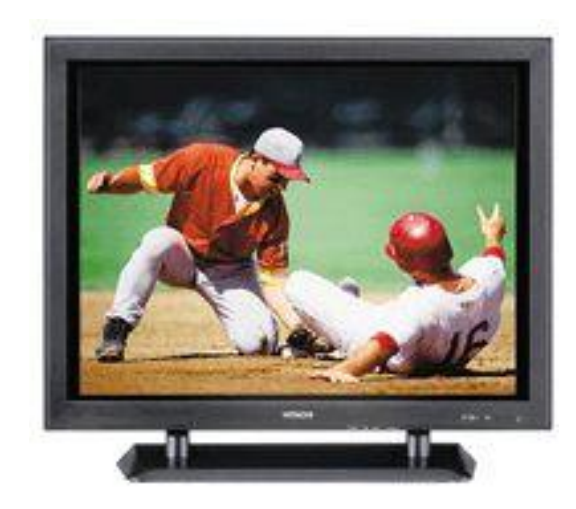

#### ПРИНЦИП РАБОТЫ ГП МОНИТОРА

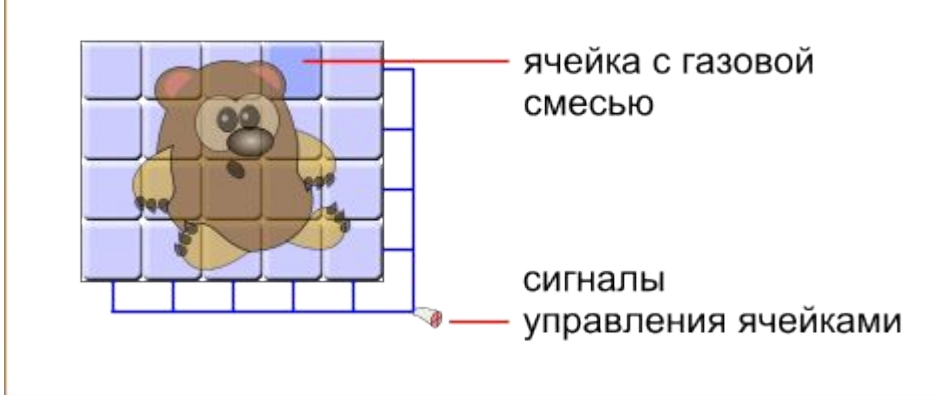

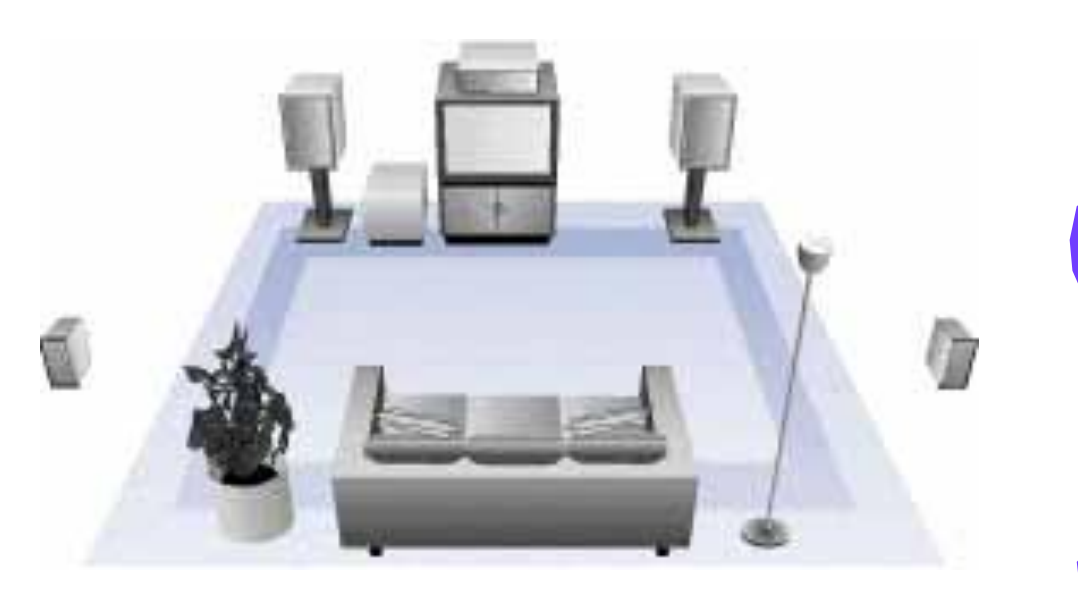

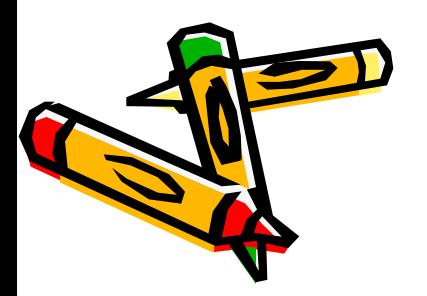

# Видеокарта(видеоадаптер)

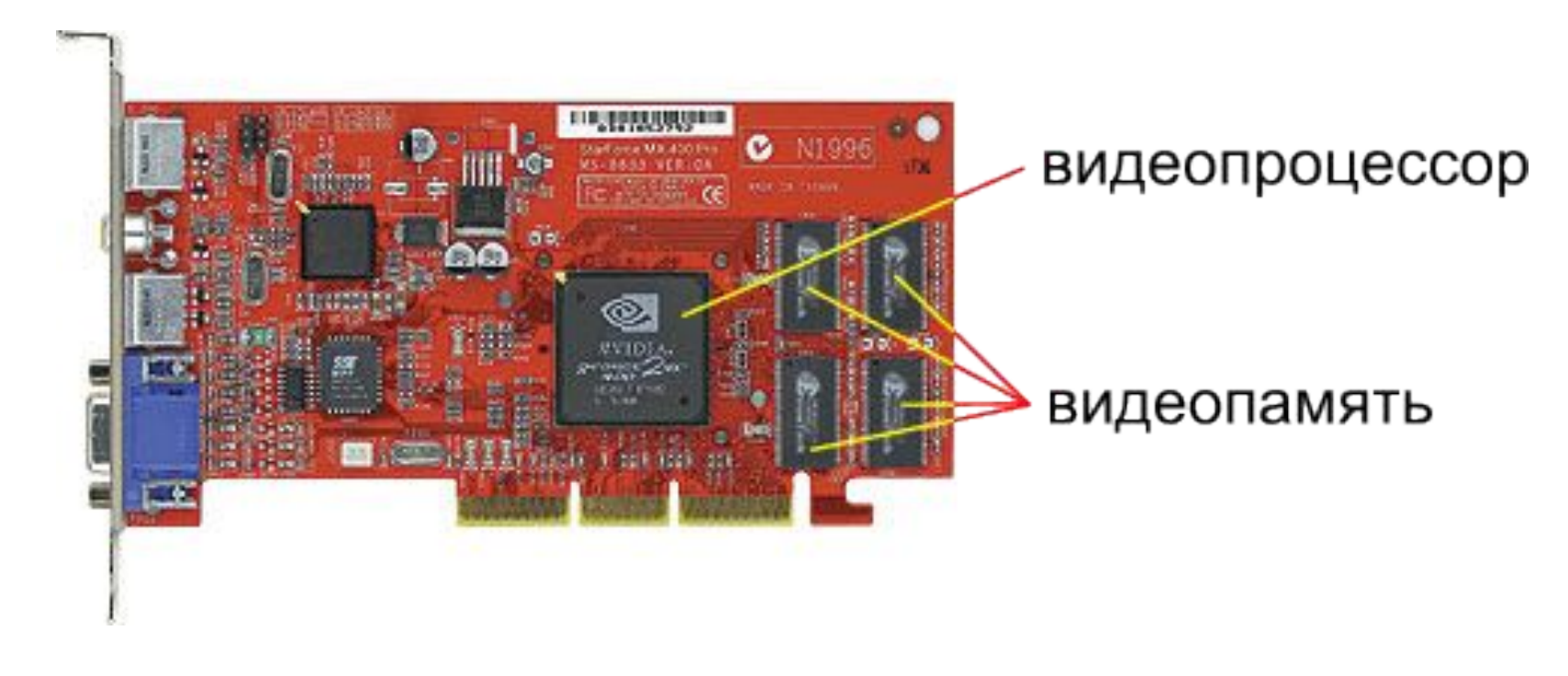

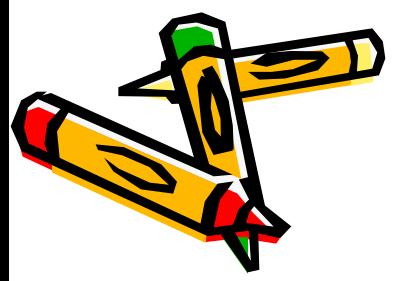

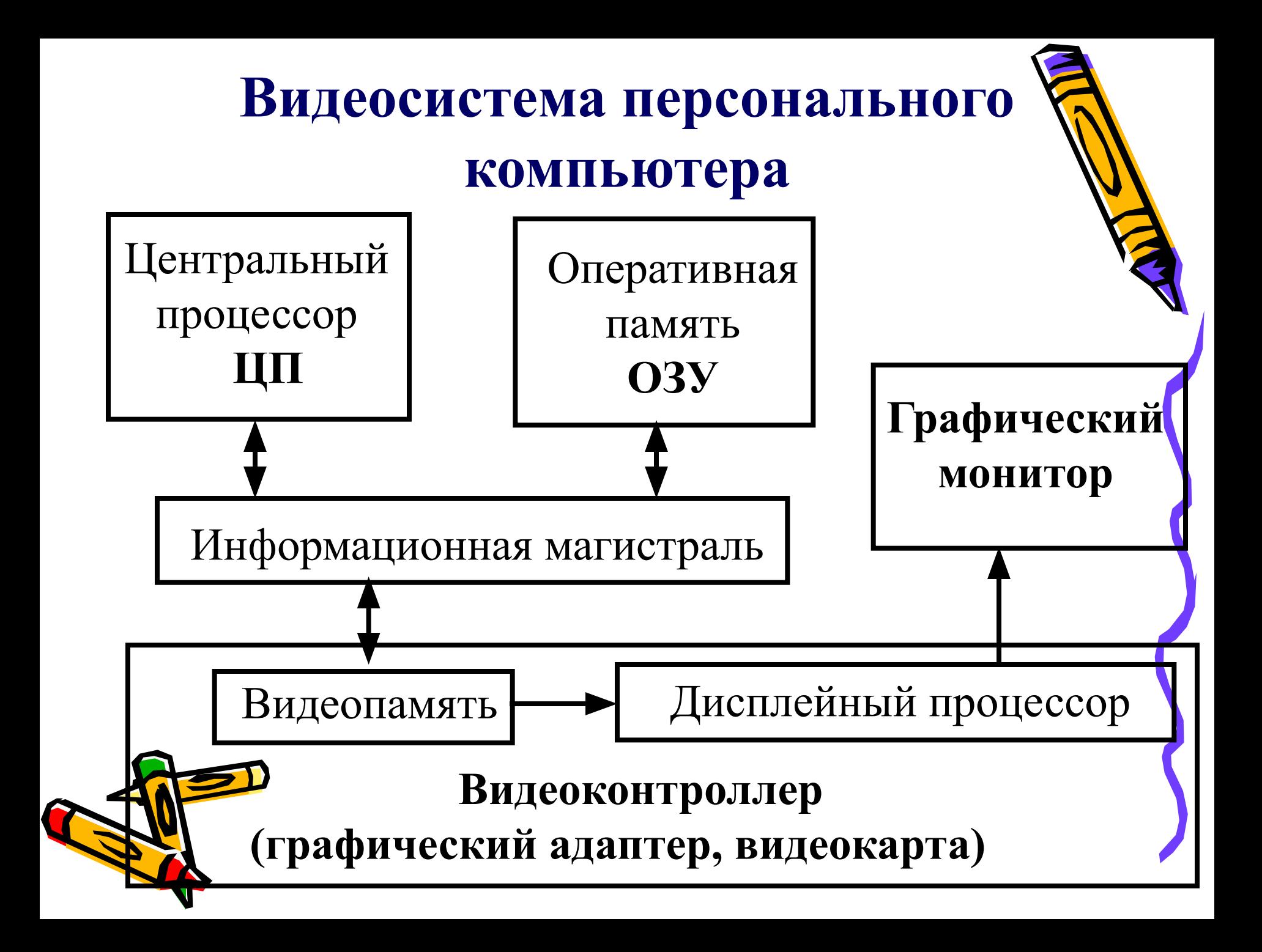

# Сканер – устройство для ввода в память компьютера информации с листа бумаги.

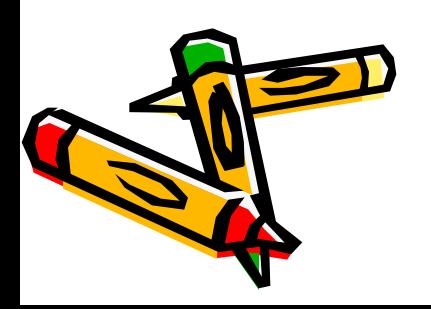

Автор презентации является участником конкурса компьютерных презентаций проводимого на сайте «Информатика в школе» www.inf777.narod.ru при спонсорстве издательского дома «Питер»

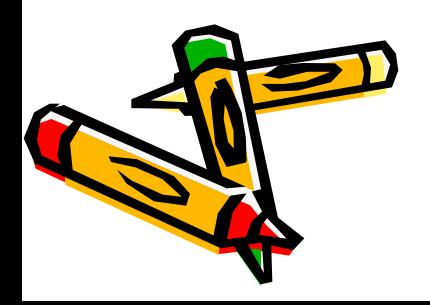